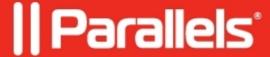

## **CPU Load Balancing Management**

• Parallels Remote Application Server 19.1

CPU Load Balancing helps to mitigate performance degradation and provides better LB management with granular control. Optimized default configurations are available out of the box.

Load Balancing based on CPU metrics can be configured in the RAS Console > Load Balancing.

Check "CPU" in the Counters list:

Switch to **CPU Optimization** tab if needed to set the required conditions and exclude processes if needed.

© 2024 Parallels International GmbH. All rights reserved. Parallels, the Parallels logo and Parallels Desktop are registered trademarks of Parallels International GmbH. All other product and company names and logos are the trademarks or registered trademarks of their respective owners.